## [Quick] [Equation Estimation] method ARCH

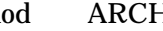

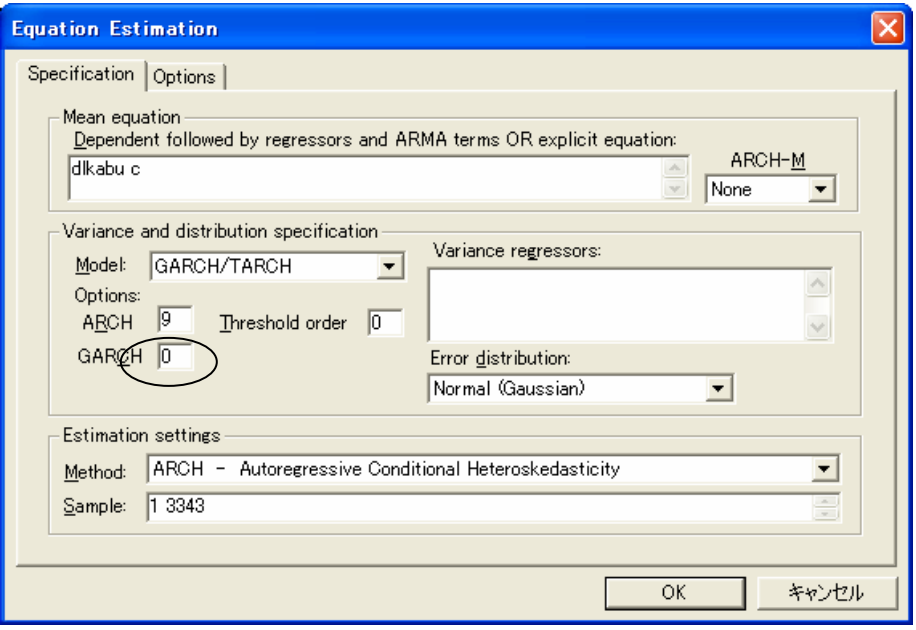

Eviews Var5

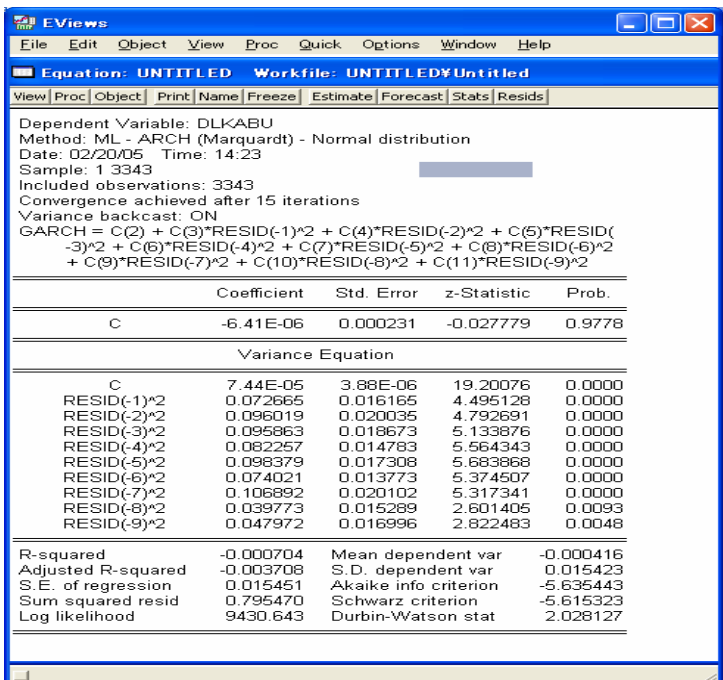

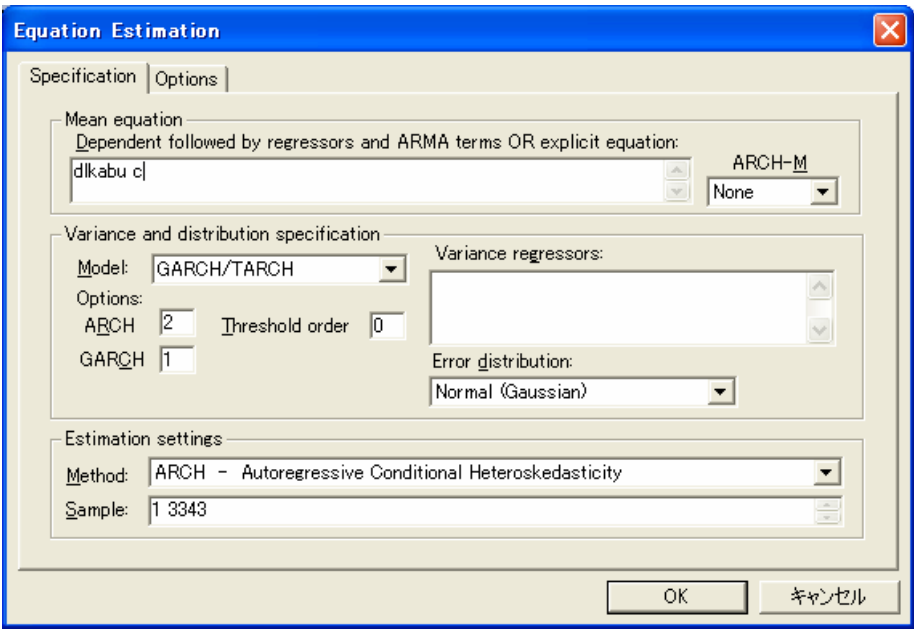

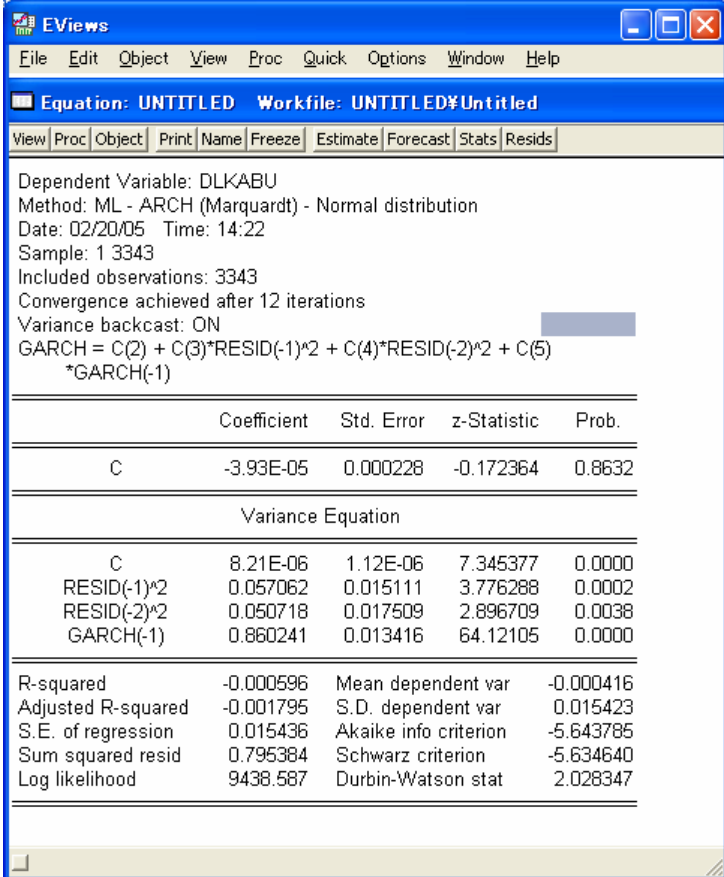